# **Uit je dak, uit je vel (Keith Haring) 1**

Groep: 5 - 6

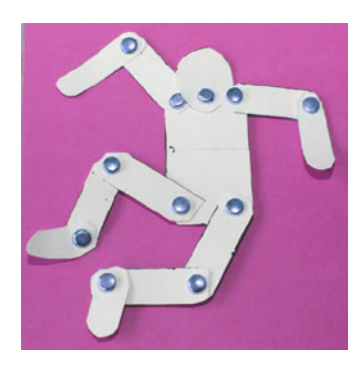

Hoe kun je … laten zien dat je danst? Hoe kun je … laten zien dat je uit je vel springt? We gaan onderzoeken hoe je zonder details die bewegingen kunt vastleggen. Daarvoor kijken we naar snel getekende kunstwerken van Keith Haring en vergelijken die met een kunstwerk waar juist heel precies is getekend.

Eerst gaan we figuren met bewegende armen en benen maken. In de volgende les onderzoeken we hoe we die figuren uit hun vel kunnen laten springen!

Pas op: Met deze les kun je gemakkelijk uit je dak gaan.

*Deze les is deel 1 uit de serie van twee lessen: Uit je dak, uit je vel (Keith Haring)*

## aat maar **TPI**

Onderwerp: Pop art, strip, New-York, kunst, Keith Haring, beweging, graffiti

Dimensie: 2D

Beeldaspect: compositie (suggestie van beweging), vorm (verhouding)

Materiaal/techniek: bewegend figuur maken van karton en splitpennen

Type les: naar de waarneming

Vakgebied: drama en kunst

Maak van karton een figuur waarvan de armen en benen d.m.v. splitpennen op verschillende punten kunnen bewegen. Let daarbij goed op de verhoudingen en de scharnierpunten van het menselijk lichaam.

## **Opdracht: Je hebt nodig**

- o stevig tekenpapier, A4 en A3 formaat
- o gekleurd tekenpapier, A4 formaat
- o zwarte dikke stift en of gekleurde dikke stift
- o schaar
- o splitpennen
- o potlood

BASISPLAN - LEERDOELEN

### **Betekenis**

De kinderen weten dat Keith Haring kunst maakt dat voor iedereen toegankelijk is. Hij daarom ook kunst van en op de straat maakt. Hij stripachtige tekeningen maakt die door mensen snel te herkennen zijn.

**Vorm Werkwijze** De kinderen kunnen een eenvoudig figuur samenstellen en waarbij ze letten op vorm en verhouding van een mens (vorm). Ze kunnen het lichaam laten bewegen door armen en benen draaipunten te geven die overeenkomen met de scharnieren van het menselijk lichaam (compositie).

**Materiaal Onderzoek** De kinderen werken met tekenpapier (A4 en A3), gekleurd papier (A4), schaar, splitpennen, diverse dikke gekleurde stiften (Eddings).

## **Beschouwing**

De kinderen weten dat Keith Haring werkstukken maakt waar publiek bij aan aanwezig is. – dat hij snel tekent vanuit de contour. - het er stripachtig uitziet.

De kinderen kunnen een figuur opbouwen uit stroken karton. Ze kunnen de stroken aan elkaar bevestigen met splitpennen. Ze kunnen de figuur omtrekken met een dikke viltstift.

De kinderen onderzoeken: -de verhoudingen van het menselijk lichaam. – waar de scharnierpunten in een menselijk lichaam zitten. -de verschillende houdingen die ze de figuur kunnen geven. –welke houding lijkt op een dansend, springend, schoppend figuur.

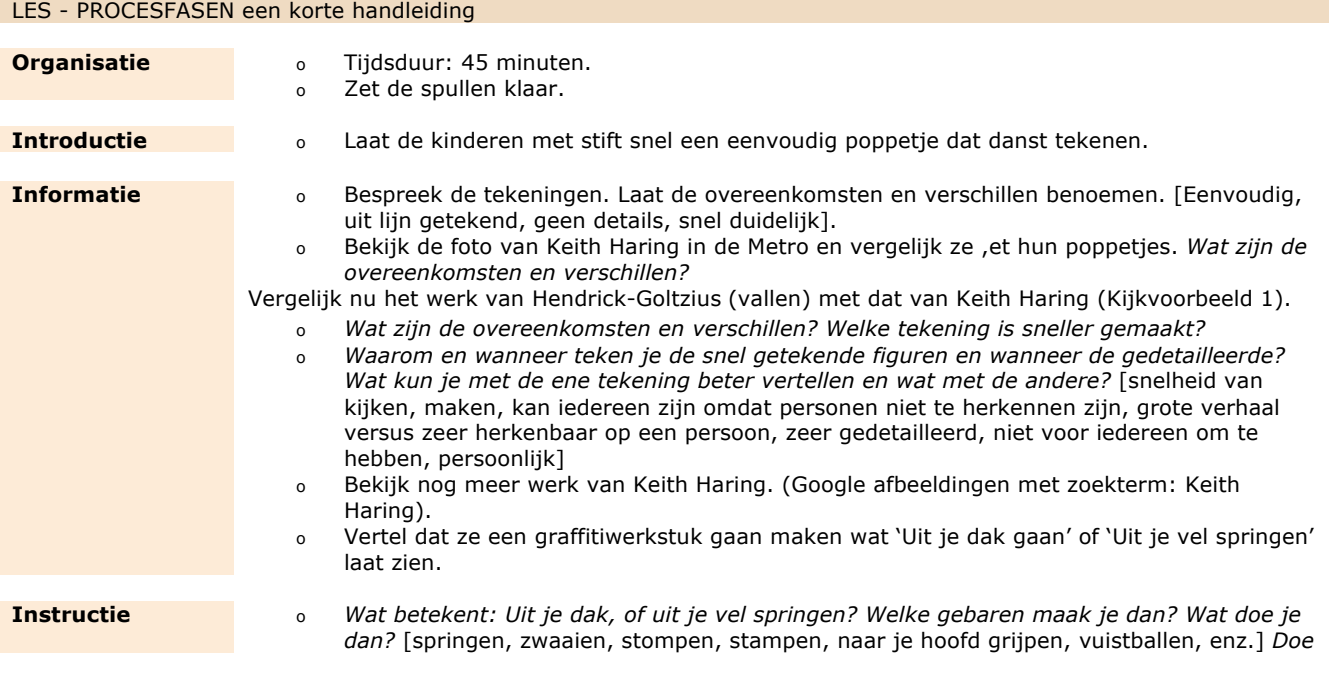

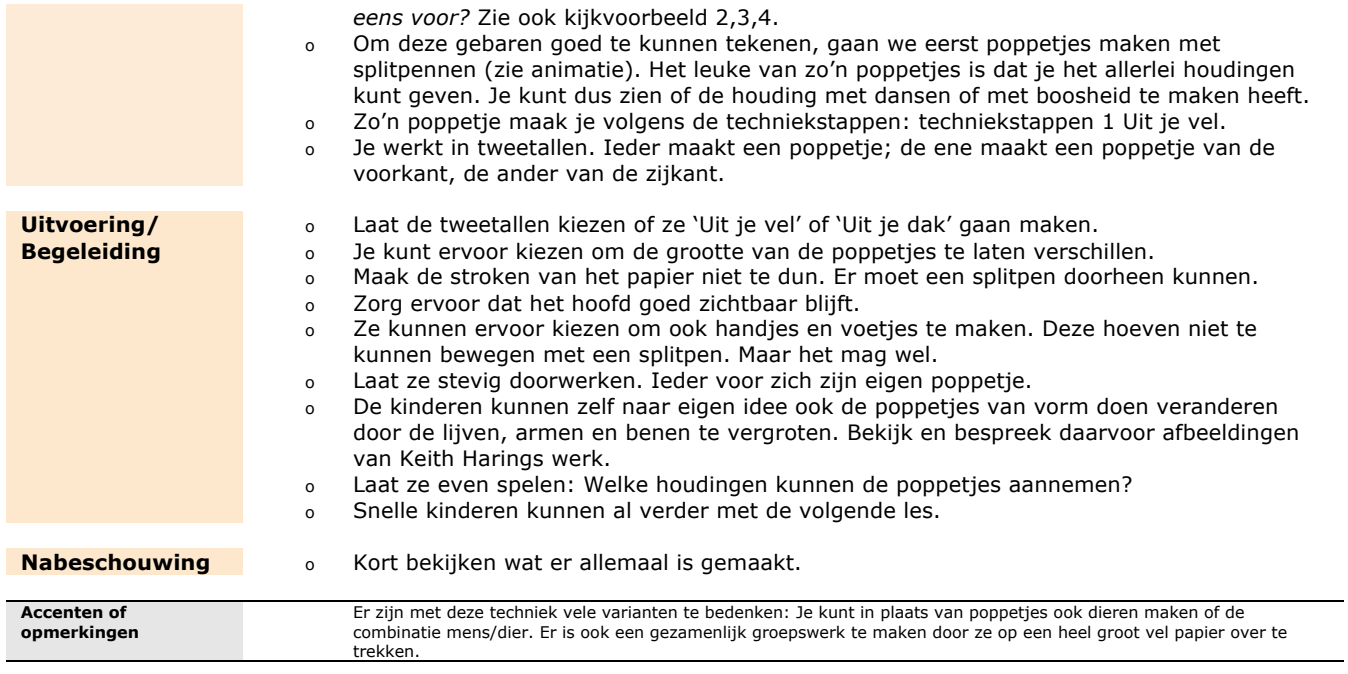

Lesbeschrijving uit 'Laat maar Zien' *Online methode voor Beeldend Onderwijs en Cultuureducatie* © 2012 Auteur: *Robert Stieltjes* Stichting Beeldend Onderwijs *www.laatmaarzien.com*